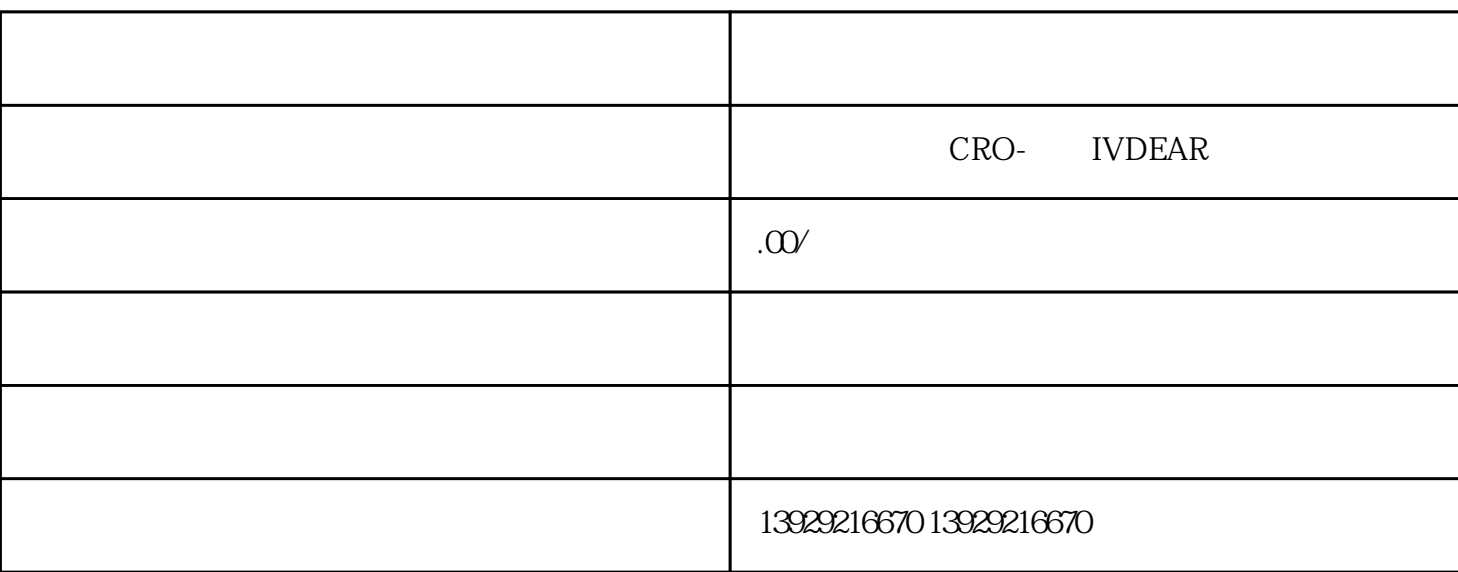

 $1$ 

 $2$ 

 $1$ 

 $3 \qquad \qquad (\qquad \qquad)$ 

 $5\,$ 

 $6\,$ 

 $2<sub>l</sub>$ 

 $4\overline{ }$ 

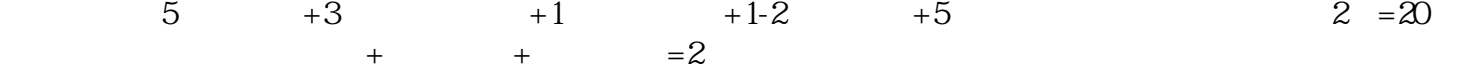